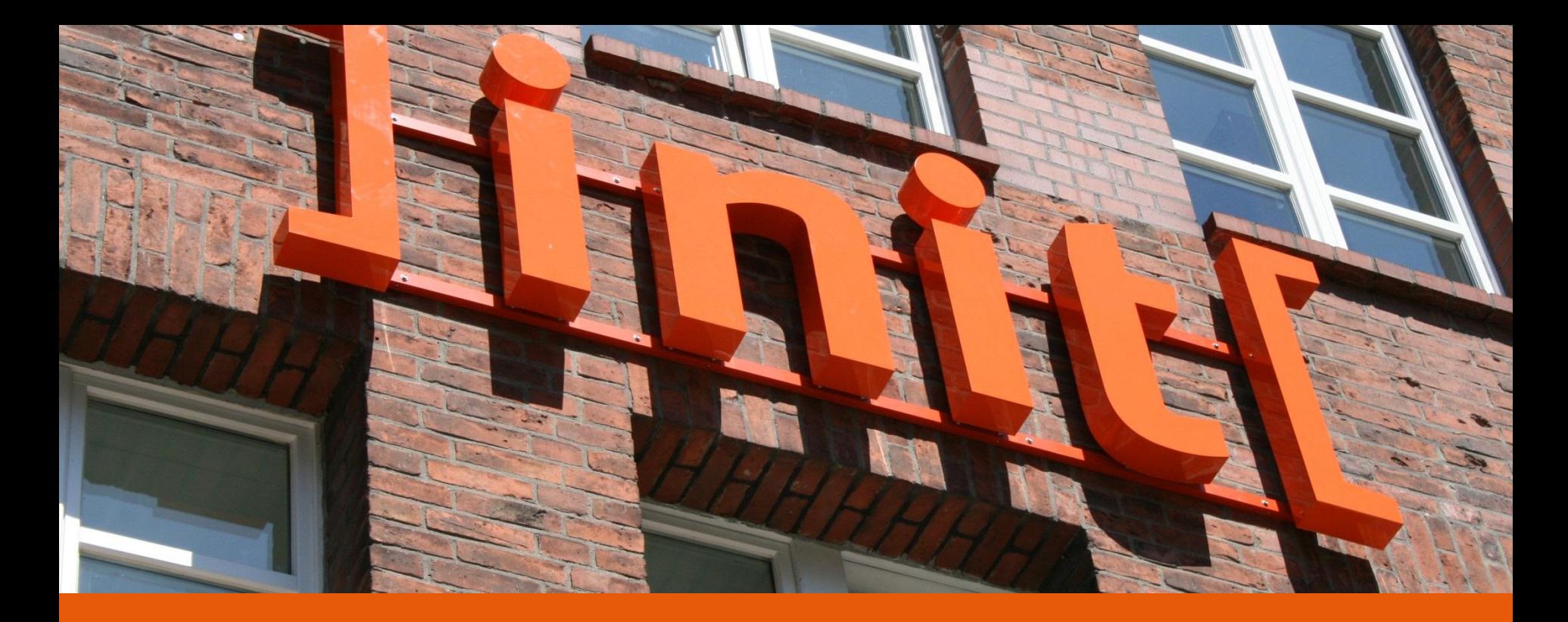

]init [Services for the eSociety

#### **Implementation proposal "Office Writer Plugin"**

Multilingual Web Workshop, 2012-09-26, Prague

Sebastian.sklarss@init.de Prag, 26.09.2012

## ]init[

#### MLW – ITS in Libre Office Proposal

# **INIT in a minute**

## linit[

## **]init[ in a Minute**

- Specialized in IT Solutions for governments, administrations, NGOs, financial institutions and businesses since its founding (1995)
- Privately held & technology independent  $\blacktriangleright$
- Over 270 employees in five departments:  $\blacktriangleright$ 
	- Applications & Platforms
	- $\blacktriangleright$ Consulting
	- Content & Media Services
	- Creative & Portals
	- Operations  $\blacktriangleright$
- Business volume 2011: 22 million Euro  $\blacktriangleright$ (thereof over 80% in the public sector)
- Certified Quality Management (ISO 9001:2000) and  $\blacktriangleright$ certified IT Security Operations Management (ISO 27001)

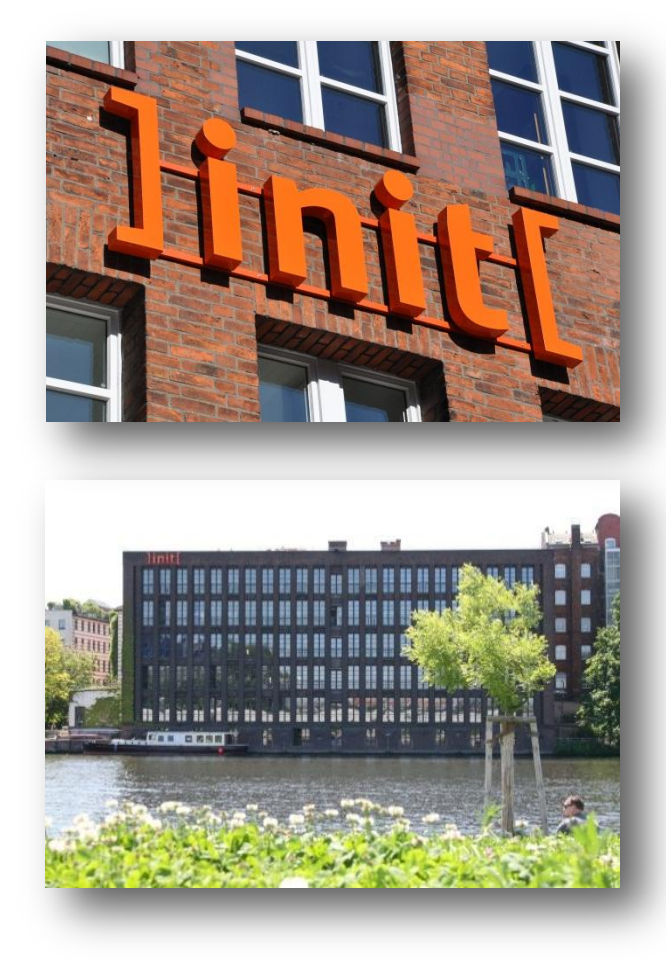

]init[

MLW – ITS in Libre Office Proposal

#### **Unsere Standorte**

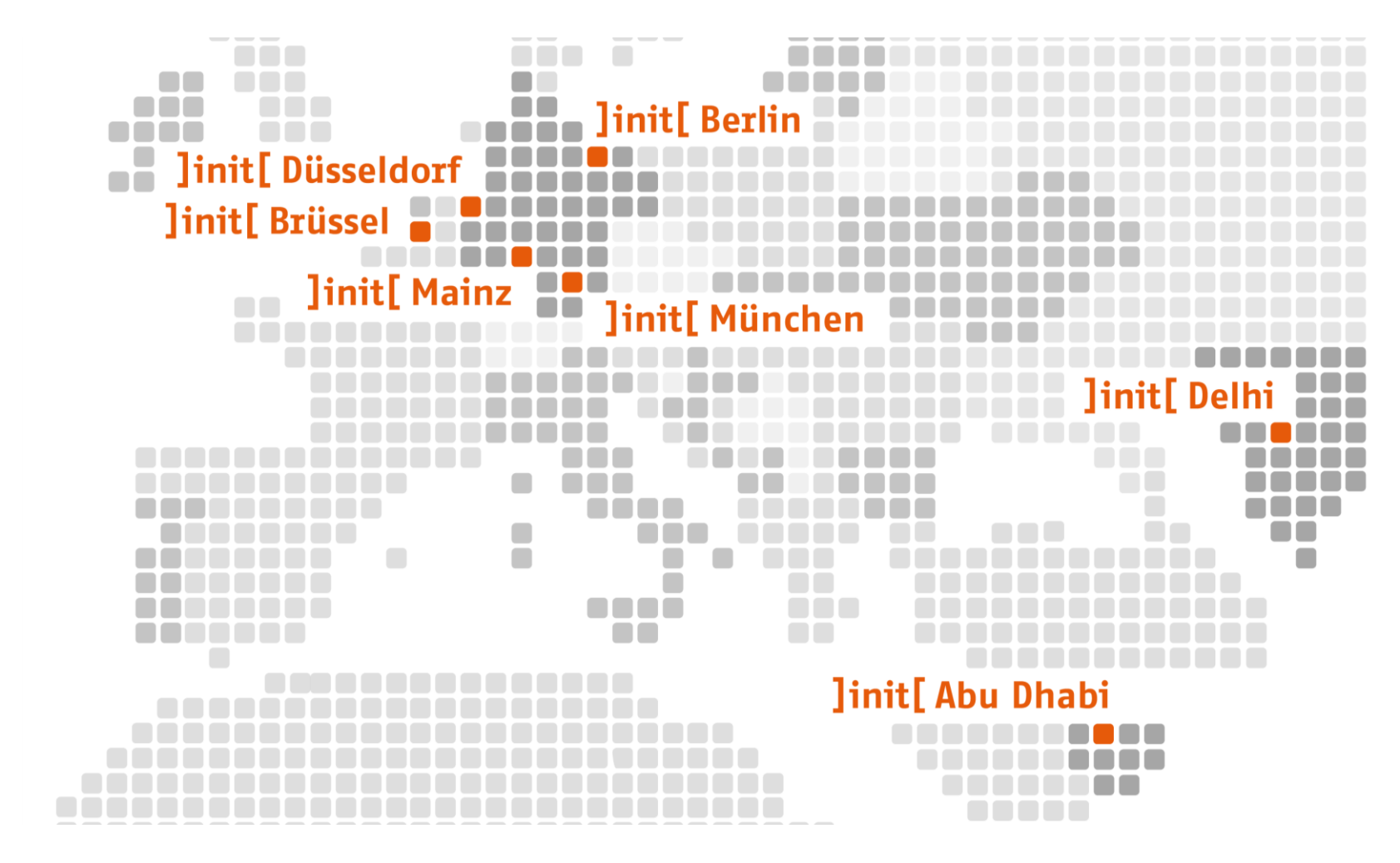

### ]init[

#### MLW - ITS in Libre Office Proposal

### **Clients | International**

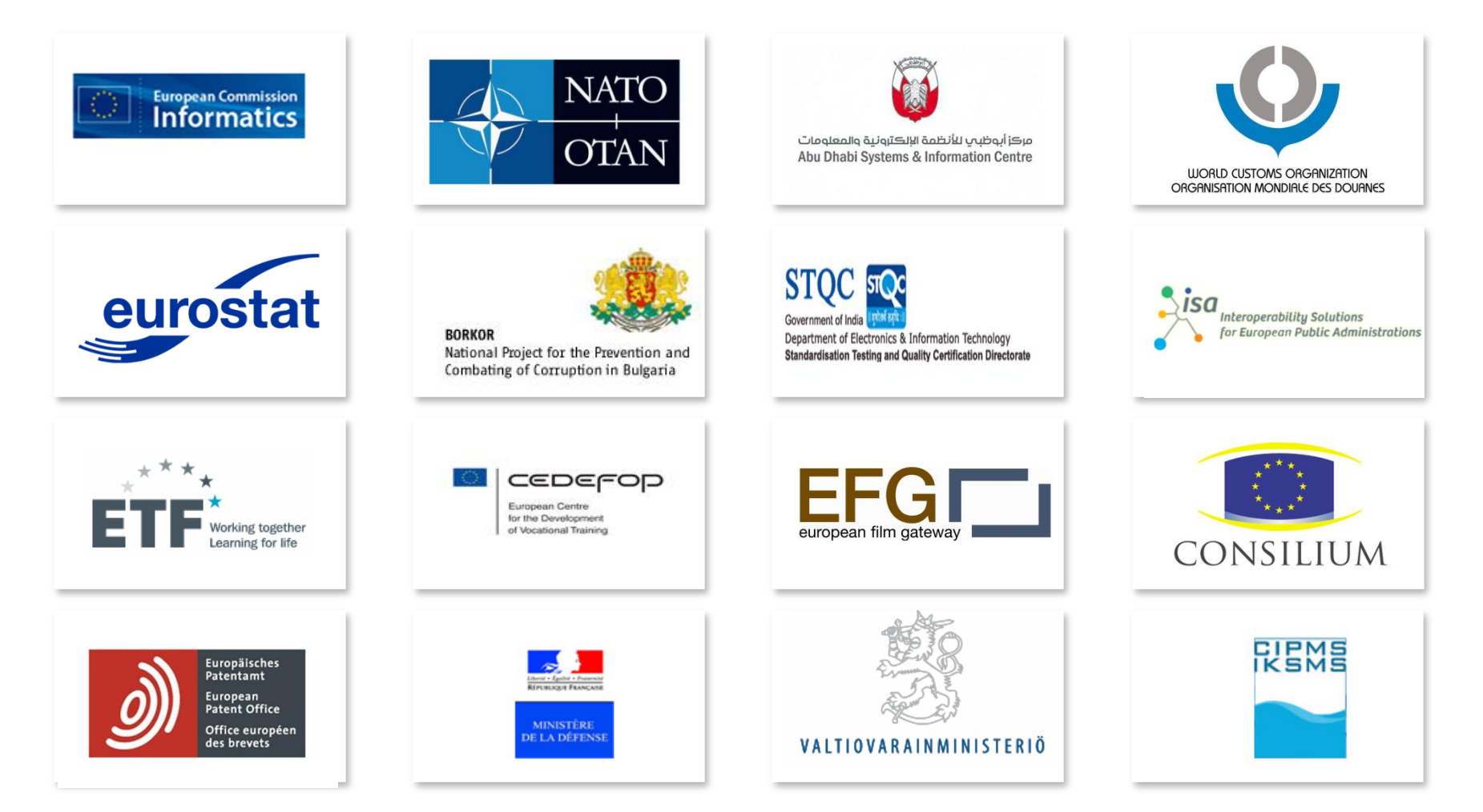

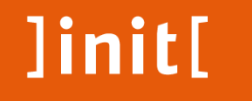

# **INIT and the MLW working group**

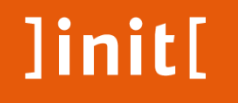

#### **Got to know in May**

#### **Went to Dublin**

#### **Now here in Prague**

vorname.name@init.de 0rt, 26.09.2012

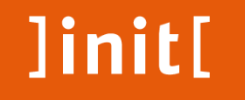

## **ITS Libre Office Implementation proposal**

#### **Business need**

Public agency customers like offline media

We create documents, studies, guidelines for our clients using word processing software (mainly in German)

Those files are sent to translation agencies …

… and retrieved back as translated Libre Office Writer files

#### **Business need**

Now discovering that there is ITS:

We would like to use markup the document with tags like:

- a) Do not translate
- b) Local filter and
- c) This term is a candidate for a glossary
- d) Translation notes

in a word processing environement (Libre Office)

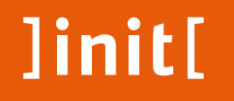

マン

#### **Solution suggested**

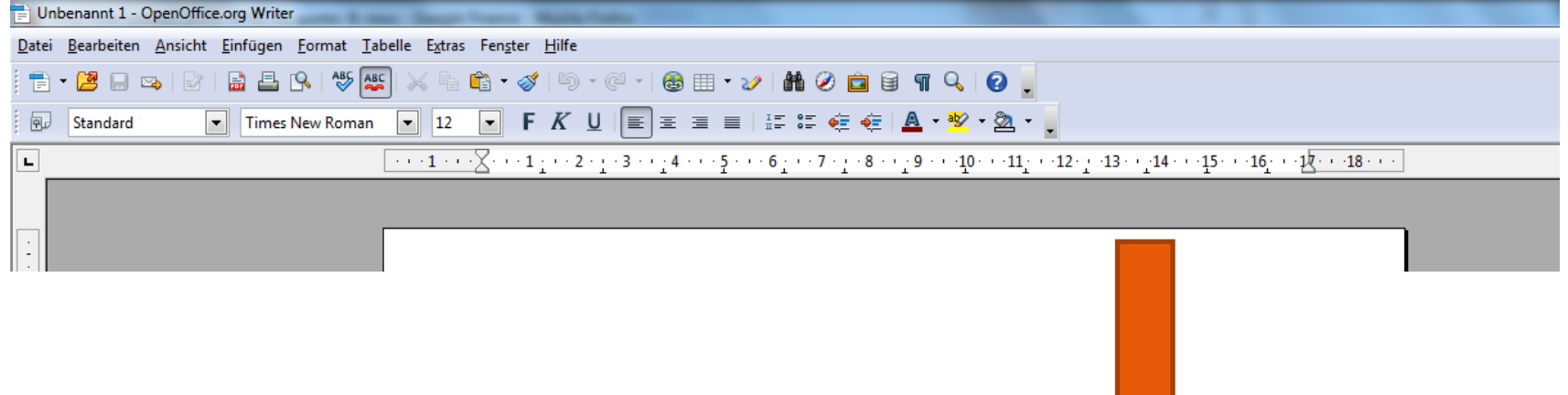

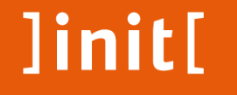

#### **Solution suggested**

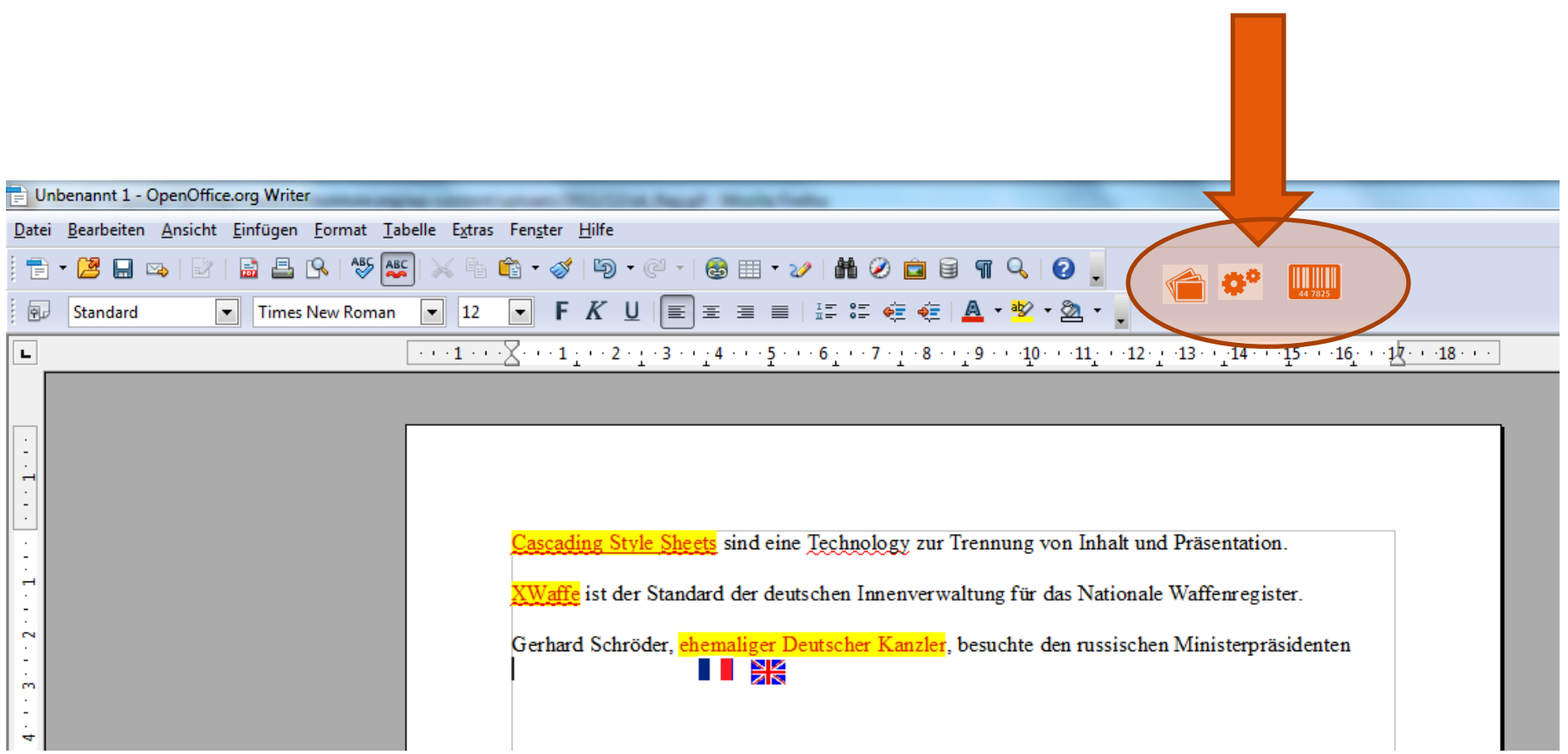

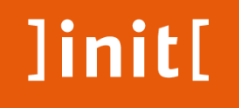

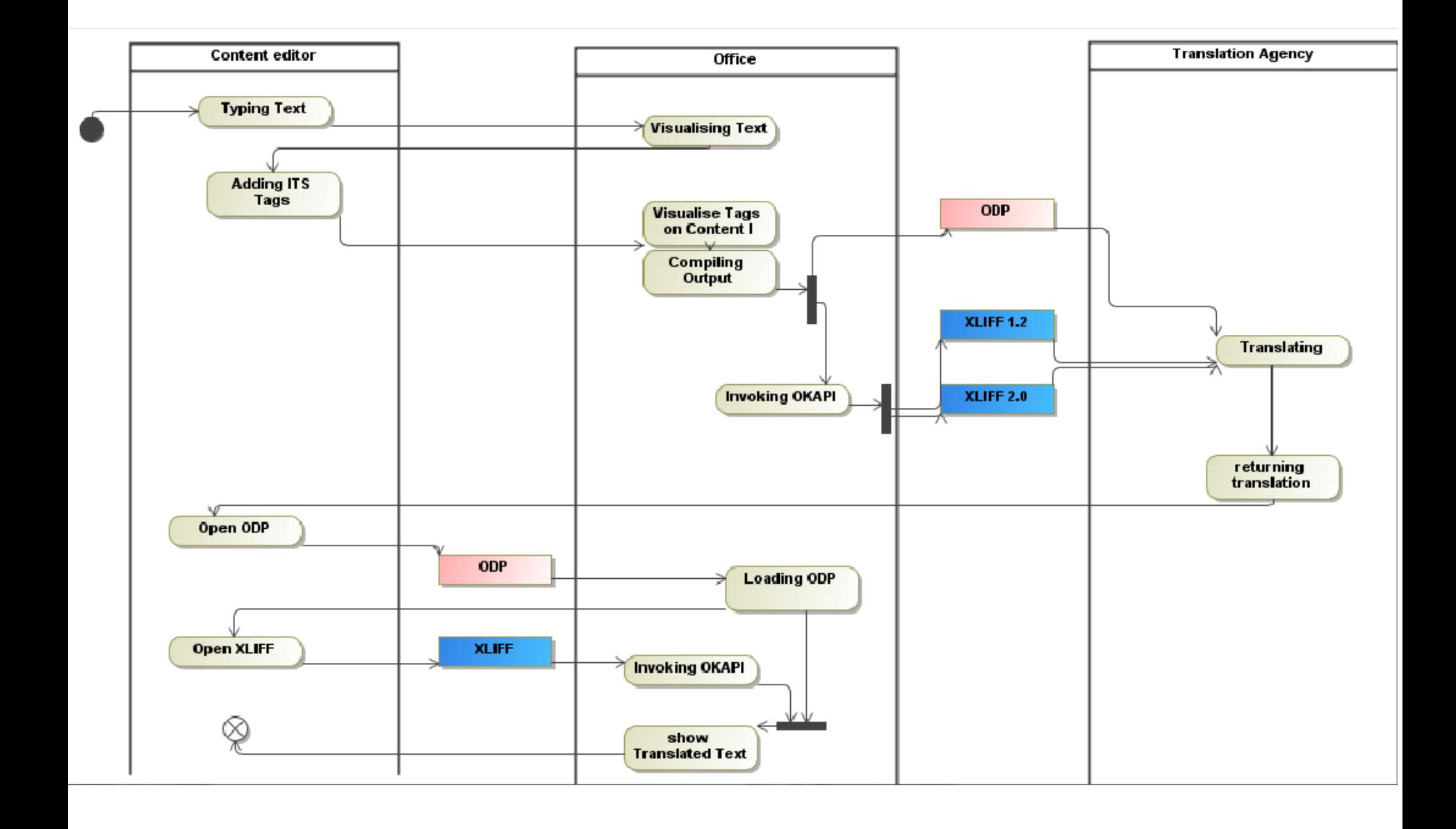

#### linit[

#### MLW – ITS in Libre Office Proposal

### **Project planning**

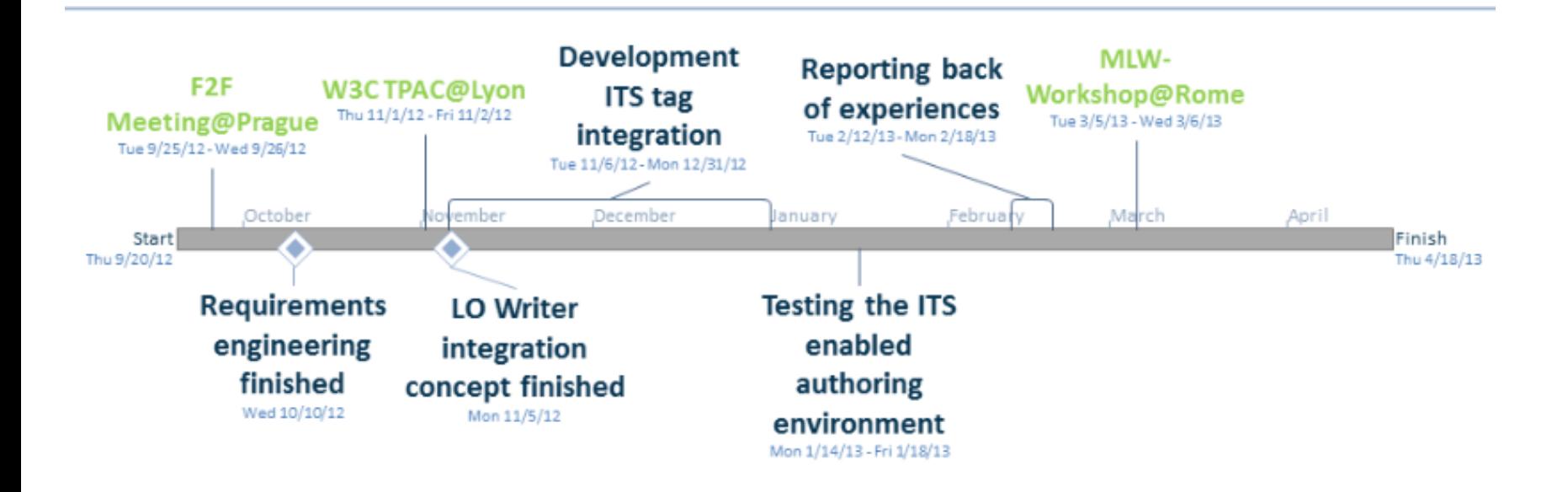

26/09/2012: Start? 01/11/2012: LO Writer integration concept finished XX/11 – XX/12: Development 12/02/2013: Reporting back of experiences

### **Functional requirements**

#### **The following functionalities will be implemented:**

Req 1: Include buttons / menu points on the user interface that lead to the insertion of ITS-Markup a) in the representation of text in the editor c) in an exported XLIFF file

Req 2: Visualise ITS tags in Libre Office Writer Text

Req 3: Load ODP + XLIFF files without loosing the information previously stored

Req 4: The user interface will be in English

## linit[

### **Functional requirements**

#### **The following ITS markup will be implemented:**

- a) "do not translate" or
- b) this is a term meant to be referred in the glossary
- c) "locale-filter -> this text only in English" or

d) "annotations and hints for the translator, please translate this word using the following term"

#### **The following aspects of ITS will not be considered**

Asian language technology Pure machine translation

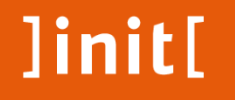

#### **Non functional requirements**

**Open Source development**

**Usability**

**Extensibility**

**Maintainability**

## **Project definition and scope**

Enable Libre Office Writer to use a subset of ITS 1.0 / 2.0

Frontend -> Middleware -> Backend / saved ODP Files

saved ODP Files -> Middleware -> Frontend

Frontend -> OKAPI / own development -> XLIFF

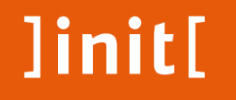

#### **Any remarks or questions?**

#### **ITS should go into ODF OKAPI will have to be extended using ITS2.0**

#### **Having both: XLIFF and ITS in ODF**

**add. Req: Libre Office also saving OOXML?**

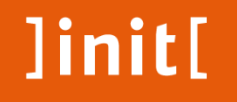

#### **Thank you for your attention to our proposal!**

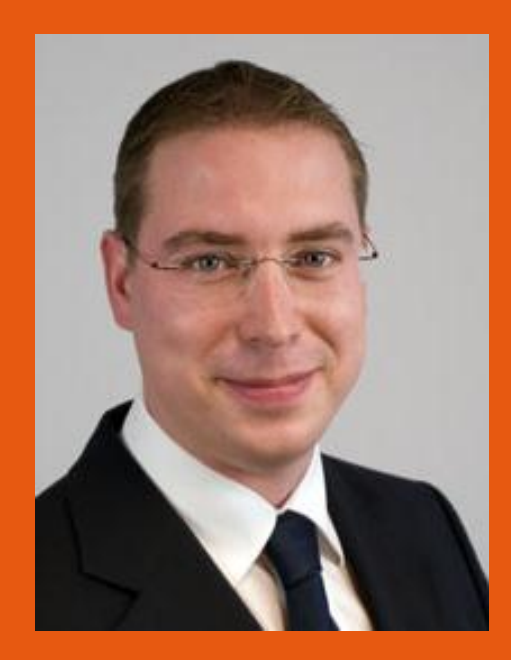

Sklarß Sebastian IT-Consultant

Sebastian.Sklarss@init.eu Mobile +32 471 960 524